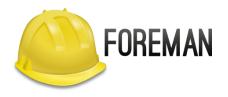

# MAINTAINING OVER 40 ANSIBLE MODULES: 3 4 YEARS LATER

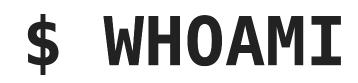

#### Evgeni Golov

#### Senior Software Engineer at Red Hat

#### ex-Consultant at Red Hat

Debian Developer

♥ FOSS ♥

♥ automation ♥

# FOREMAN + ANSIBLE = 💙

- Foreman has an API
- Everyone loves writing YAML instead of clicking in a GUI
- So we wrote modules, rewrote them again, refactored them and stuffed them into a collection
- This is the story of our journey

# PRELUDE: MOTIVATION / WTF

# WHAT'S FOREMAN?

- lifecycle management tool for physical and virtual servers
- power management, provisioning, configuration
- Bare-Metal, VMware, RHV, OpenStack, GCE, Azure, etc
- huge plugin ecosystem (Katello, Monitoring, Ansible, ...)

# WHAT'S ANSIBLE?

- "radically simple IT automation engine"
  huge number of modules for various
- huge number of modules for various usecases
- writing own modules is very easy
- integrates well with REST APIs

#### WHY AUTOMATING **FOREMAN WITH ANSIBLE?**

- We have daily tasks in our environment
  WebUI and hammer don't scale well
- Using Ansible as a declarative API client

# CHAPTER 1: ANSIBLE/ANSIBLE

# FOREMAN AND KATELLO MODULES IN ANSIBLE/ANSIBLE

- Ansible upstream since 2.3 (2016)
- one module to rule them all, thus cumbersome to use
- uses the (Satellite specific) nailgun library
- mostly Katello oriented

# FOREMAN AND KATELLO **MODULES IN ANSIBLE/ANSIBLE**

- Turns out one maintainer for code in ansible/ansible is not enough
- Didn't have tests until 2018
- Deprecated since 2.8To be removed in 2.12

# CHAPTER 2: A NEW REPOSITORY

# FOREMAN-ANSIBLE-**MODULES.GIT**

- Started in June 2017
- A new repository under @theforeman organization
- Goal: central place for collaboration around Ansible modules for Foreman
- First step: split foreman and katello into one module per entity"
  started with 6 modules

• Centralized module utils: July 2017

# **CHAPTER 3: TESTS**

#### **CHAPTER 3.1: TEST** PLAYBOOKS

- First set of tests added in November 2017
- Playbooks that would use the modules against a live server
- Good start, but expensive test execution
  Doesn't play well with Travis CI and friends

#### **CHAPTER 3.2: VCR BASED** TESTS

- VCR (vcrpy) is a great way to record and replay HTTP requests/responses
   Allows recording "good" API interactions and
- replay them on Travis
- Added January 2018
- Ensured modules work on Python 2.7 + 3.5
- First PlaybookCLI, now ansible-runner
- Full coverage: August 2019

# CHAPTER 3.3: CHECK MODE TESTS

- All our modules support check mode
- We re-run the VCR based tests with --check

# **CHAPTER 3.4: SANITY TESTS**

- Ansible provides ansible-test for in-tree modules
- Since Ansible 2.9 it can also handle Collections
- We run ansible-test sanity --venv plugins/across all supported Pythons

# CHANGE TESTS

- Our test playbooks execute every task twice
- The first execution is expected to have changed=True
- The second changed=False
- This ensures the modules are idempotent

# CHAPTER 3.7: DIFF MODE TESTS

- Our modules return before/after diff data to Ansible
- We access that data in our test playbooks and analyze the content

# CHAPTER 4: DOCUMENTATION

## CHAPTER 4.1: BUILDING DOCUMENTATION

- All modules have DOCUMENTATION populated
- We use build-ansible.py documentplugins with a customized template
- Ansible internal, our use of it breaks sometimes
  - Would be great to have official tooling
  - Automatic builds on Galaxy?
- Need to figure out how to autopublish docs

# **CHAPTER 4.2:** DOCUMENTATION FRAGMENTS

- Ansible 2.8 introduced documentation fragments
- We use them heavily to document common parameters (credentials etc)
  Fragments for return values would be cool

# CHAPTER 5: FOREMANANSIBLEMO DULE

#### **CHAPTER 5.1:** FOREMANANSIBLEMODULE

- ForemanAnsibleModule is a sub-class of AnsibleModule
- Simplified definition of common parameters in argument spec
- Import error handling
  Entity create/update/delete/compare helpers
- before/after diff handling

## CHAPTER 5.2: FOREMANENTITY..., KATELLOANSIBLEMODULE,

#### •••

- Further sub-classing useful
- ForemanEntityAnsibleModule adds a state parameter
- KatelloAnsibleModule makes makes organization required

# **CHAPTER 6: LIBRARIES**

## **CHAPTER 6.1: NAILGUN**

- We started with the nailgun library
- Originally developed by Satellite QE
  Targeted at Satellite environments
- - no support for non-Satellite plugins
  - released at the same cadence as Satellite
- Designed to test the Satellite API

## **CHAPTER 6.2: APYPIE**

- nailgun was fine when we targeted Satellite environments
- Katello (and Foreman) were moving quicker
- Decided to write an own API library
   using the published apidoc.json, thus mostly version agnostic
- Switching libraries was rather easy due to the abstraction we've built
  - And tests, tests will save you!

# CHAPTER 7: USE THE FORCE

## CHAPTER 7.1: USE THE FORCE OF THE ARGUMENT\_SPEC

- Ansible supports complex (nested) argument\_specs
  - elements='dict', options=dict(...)
  - Allows better checking of complex parameters

# CHAPTER 7.2: USE THE FORCE OF THE ENTITY\_SPEC

- We always had a need to map from Ansible param names to Foreman API parameters
- This resulted in the introduction of the entity\_spec
  - argument\_spec extended with Foreman specific data
  - The plain a rgument\_spec can be generated from it

# CHAPTER 7.3: USE THE FORCE OF THE ENTITY\_SPEC PT. 2

- Many modules perform simple CRUD operations:
  - take user input
  - find matching entity
  - create/update/delete based on input
  - report
- We used to have write code for that, now this is generated from the entity\_spec

# CHAPTER 8: COMMUNITY

# **CHAPTER 8: COMMUNITY**

- Originally started as "my team needs this"
  Quickly gained contributions from ATIX
- Today: 35 contributors, many from Red Hat and **ATIX**
- Developers, Consultants, Ops, Customers
  Adding their usecases and features

# **CHAPTER 8: COMMUNITY**

- Initial contribution was hard, duplicated code, hard to test
- Increased contribution when we moved to a more centralized codebase
- Having a collection and RPMs made consumption easier
- Recording VCR test results is still the biggest blocker

# **CHAPTER 9: OUTLOOK**

# **CHAPTER 9: OUTLOOK**

- foreman\_host supporting ALL the parameters
- official roles to support central workflows
- *more* modules
- documentation autopublishing and versioning
- easier contribution
- collection defaults like module defaults groups?

**THANKS!** wgeni@golov.de die-welt.net
 ✓ @zhenech @zhenech@chaos.social **O** @evgeni